Univerza v Ljubljani Fakulteta za računalništvo in informatiko

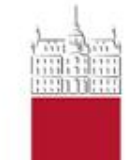

# **Osnovne** podatkovne strukture

Programiranje v višji prestavi

Tomaž Hočevar

7. julij 201 4

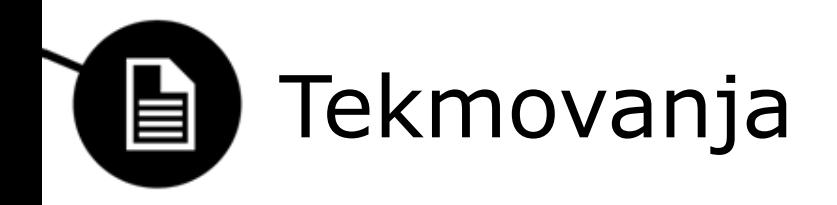

- [topcoder](http://community.topcoder.com/tc)
- [Codeforces](http://codeforces.com/)
- [CodeChef](http://www.codechef.com/)
- [Google Code Jam](https://code.google.com/codejam/)
- [Facebook Hacker Cup](https://www.facebook.com/hackercup)
- IOI, CEOI
	- [RTK](http://rtk.ijs.si/) (Tekmovanje ACM iz računalništva in informatike)
- ACM ICPC, CERC

– [UPM](http://tekmovanja.acm.si/upm) (Univerzitetni programerski maraton)

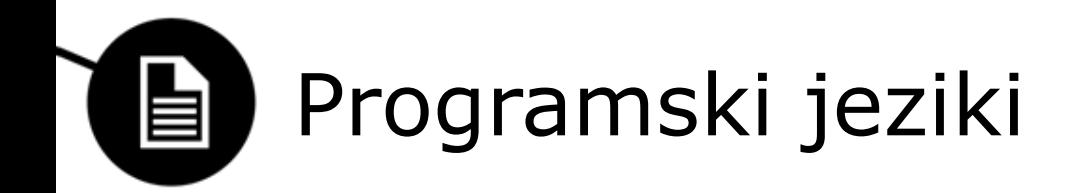

### Codejam 2014 - [statistika](http://www.go-hero.net/jam/14/) Qualification (25000) Round 3 (top 500)

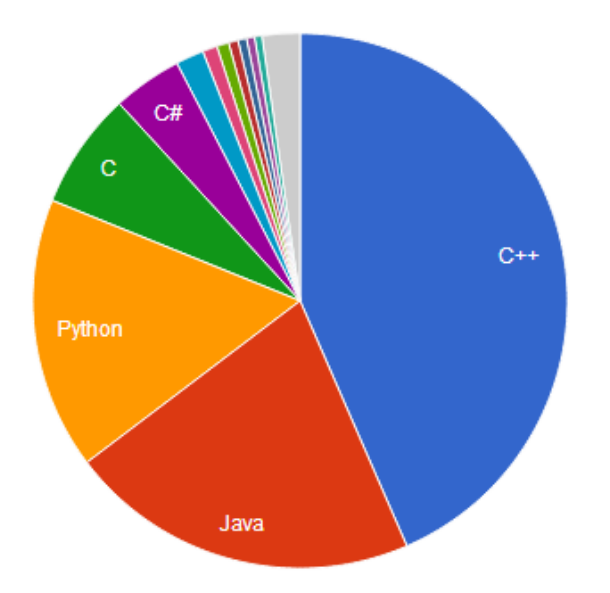

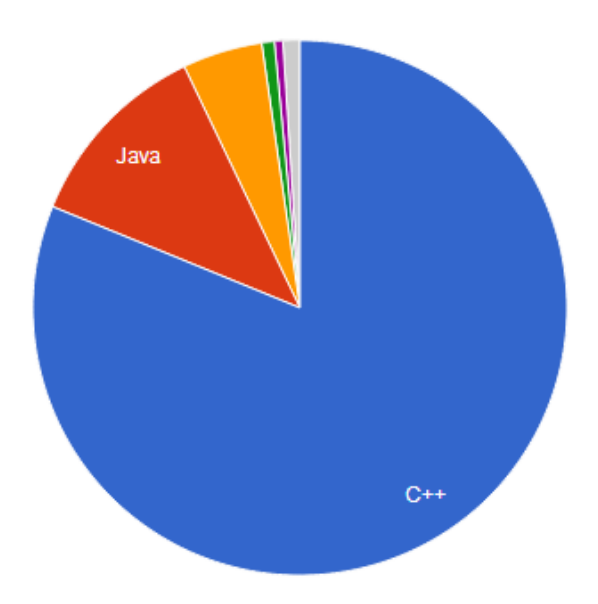

#### C++ dokumentacija:

- <http://www.cplusplus.com/reference/>
- <http://en.cppreference.com/> <sup>3</sup>

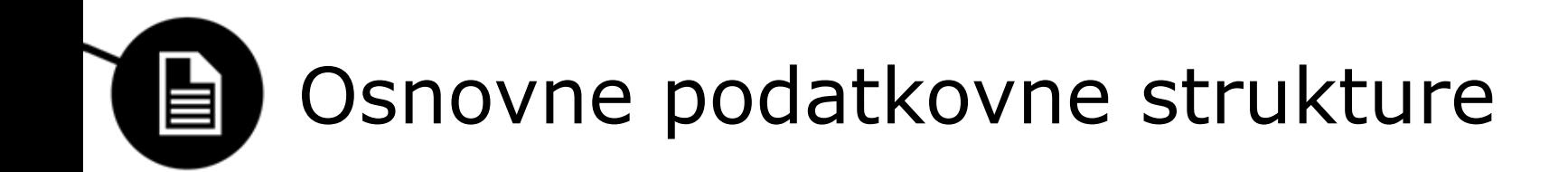

- tabela/polje (vector)
- seznam (list)
- vrsta (queue)
- sklad (stack)
- vrsta s prednostjo (priority queue)
- množica (set)
- slovar (map)

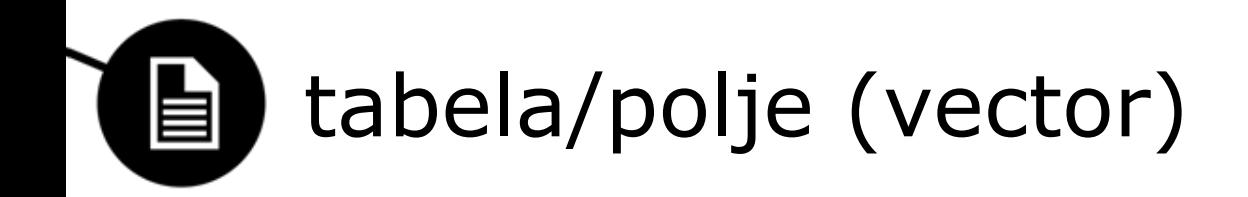

- dostop do vseh elementov
- velikosti so znane vnaprej
	- statična alokacija

```
#define N 100000
int tab[N];
```
• STL vector – 1D tabela dinamične velikosti

```
vector<int> v = \{5, 8, 2\};
v.push_back(3);
cout << v[v.size() - 1] << end1;
```
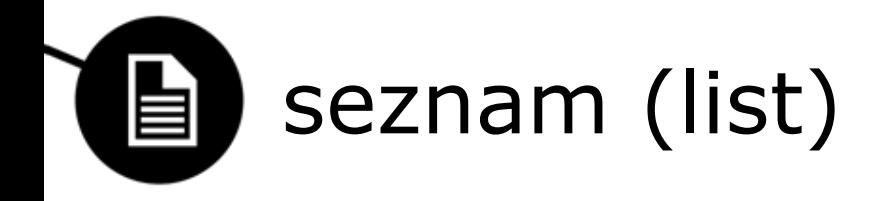

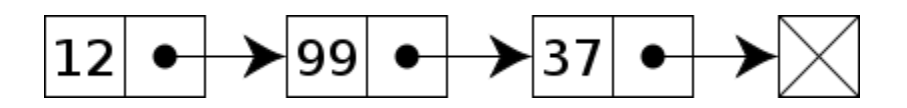

- insert, erase
- počasen dostop do elementa

```
• STL
   list < int > 1 = {12, 99, 37};l.insert(l.end(),4);
   auto it = find(1.begin(), 1.end(), 99);
   l.insert(it, 1);
   l.erase(it);
   for (int x : l) cout \lt\lt x \lt \lt \text{end};
```
• povezan seznam

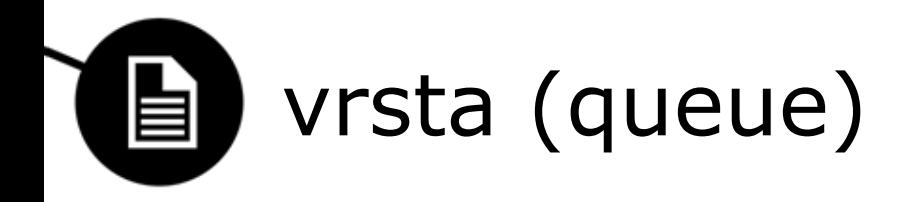

- FIFO First In, First Out
- push, front, back, pop

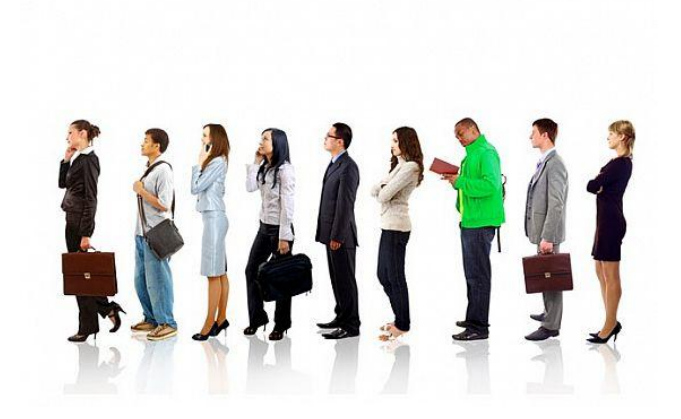

#### • STL

```
queue<int> q;
q.push(9); q.push(1);
q.pop();
cout << q.front() << endl;
```
• tabela (krožna), povezan seznam int q[N], h=0, t=0;  $q[t++]=9; q[t++]=1;$  $h++;$ cout  $<<$  q[h]  $<<$  endl;

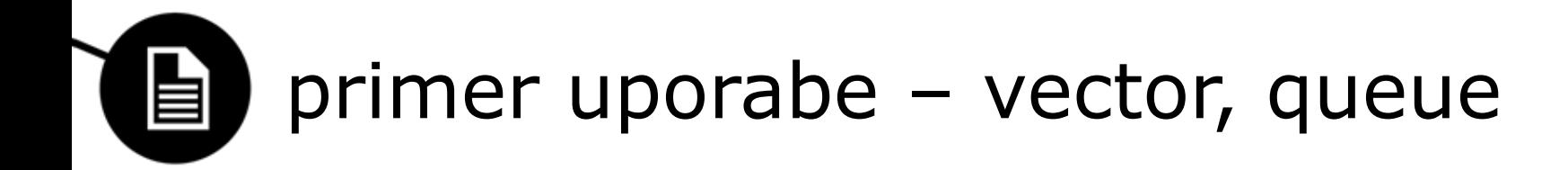

}

• dosegljivost v grafu (iz točke 0)

```
int n,e;
vector<int> sosedi[100000];
int mark[100000], st=0;
int main() {
   scanf("%d %d", \alphan, \deltae);
   for (int i=0; i<3; i++) {
       scanf("%d %d", aa, ab);
       sosedi[a].push back(b);
       sosedi[b].push back(a);
    }
   queue<int> q;
   q.push(0);
   mark[0]=1;...
```

```
...
   while (!q.empty()) {
       int x=q.front(); 
       q.pop();
       st++;for (int y : sosedi[x])
          if (!mark[y]) {
              q.push(y);
              mark[y]=1;}
       }
   }
   cout << st << endl;
   return 0;
```
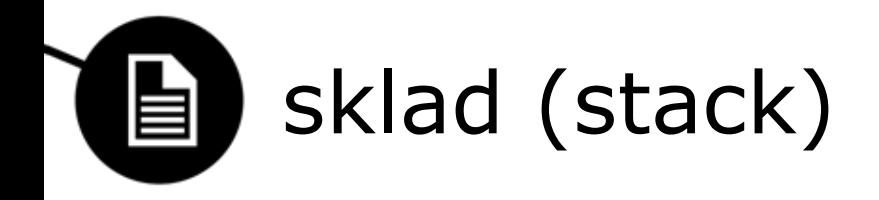

- FILO First In, Last Out
- push, top, pop
- STL

```
stack<int> s;
s.push(9); s.push(1);
s.pop();
cout << s.top() << endl;
```
• tabela, povezan seznam int  $s[N]$ , n=0;  $s[n++]=9$ ;  $s[n++]=1$ ;  $n--;$ cout  $\lt\lt s$  s[--n]  $\lt\lt$  endl;

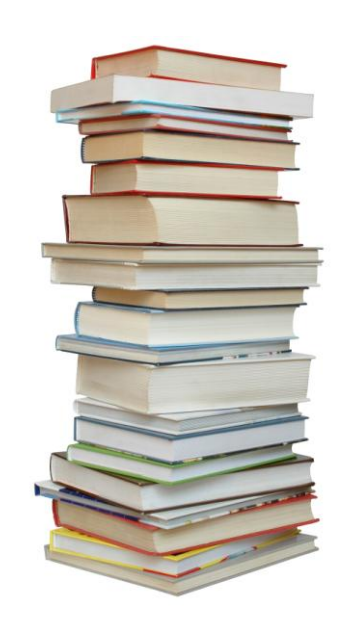

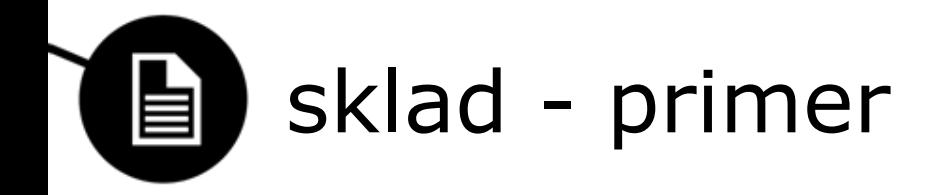

- rekurzija!
- $\cdot$  CEOI 2014 cake

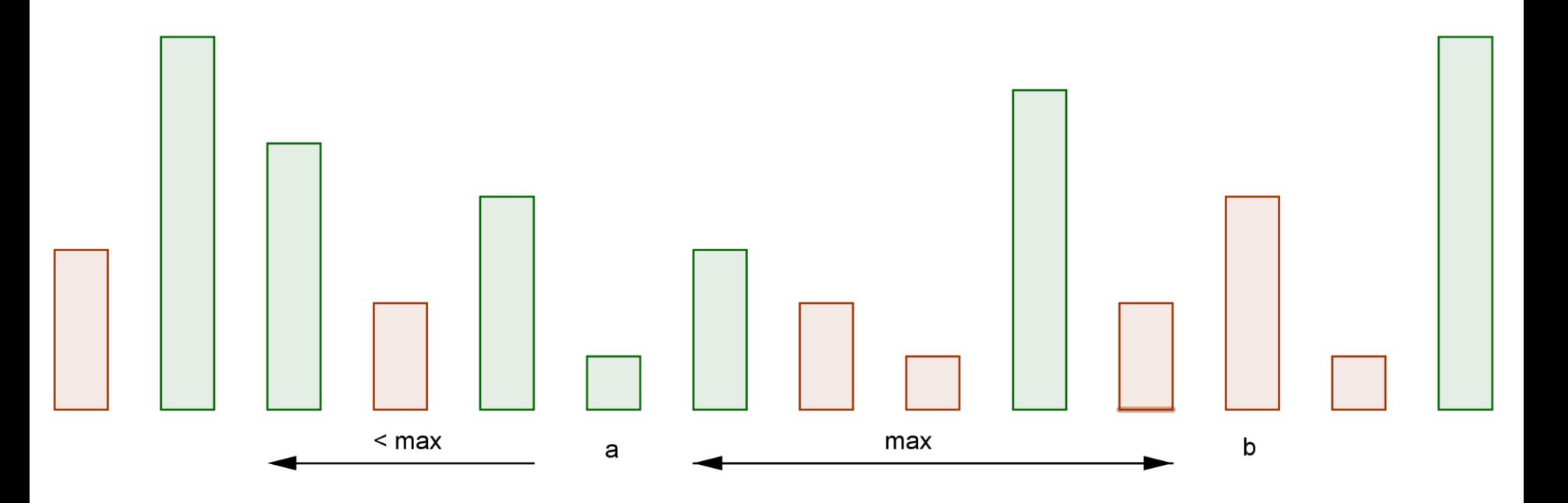

# vrsta s prednostjo (priority queue) 自

- vrsta s prioritetami elementov
	- najpomembnejši najprej

```
• STL
  priority_queue<int> p;
  p.push(1); p.push(9); p.push(3);p.pop();
  cout << p.top() << endl;
```
- seznam slabo
- kopica (heap)
- drevesna struktura

# vrsta s prednostjo - primer 自

- urejanje heap sort
- iskanje najkrajše poti Dijkstra
- naloga:

Imamo n palic z dolžinami a<sub>i</sub>, ki bi jih radi razrezali na čim manjše kose. Naredimo lahko k rezov – izberemo neko palico in jo na poljubnem mestu razrežemo na dva kosa. Tako dobimo n+1 palic, ostane pa nam še k-1 rezov. Želimo doseči, da bo na koncu najdaljša palica čim krajša! Kako?

 $n=5$ ,  $k=3$  $a = \{10, 7, 4, 16, 4\}$ 

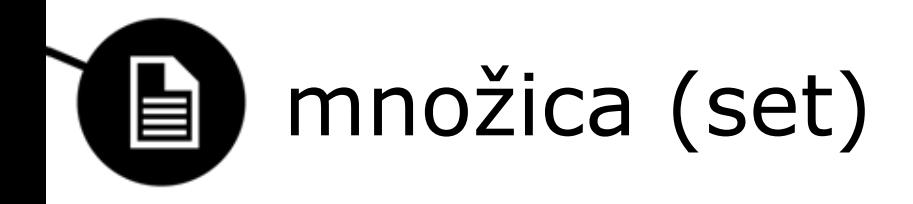

- množica elementov vsak je ali ni član množice
- insert, remove, contains, size, ...

```
• STL
```

```
set<int> s = {6, 8, 2, 8, 4};s.insert(6); s.insert(7);
s.erase(8);
cout << s.size() << " " << s.count(6);
```
- implementiran z drevesno strukturo, kar lahko izkoristimo!
	- lower\_bound (bisekcija)
	- iteratorji

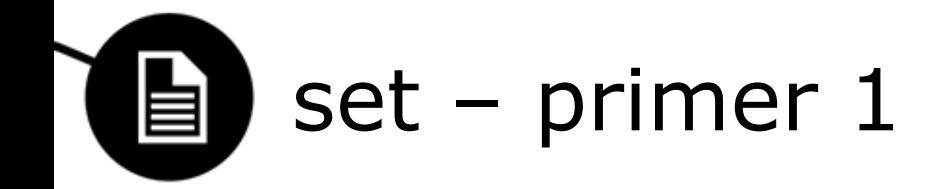

- dinamična konveksna ovojnica
	- CEOI 2014 (practice session): surveyor

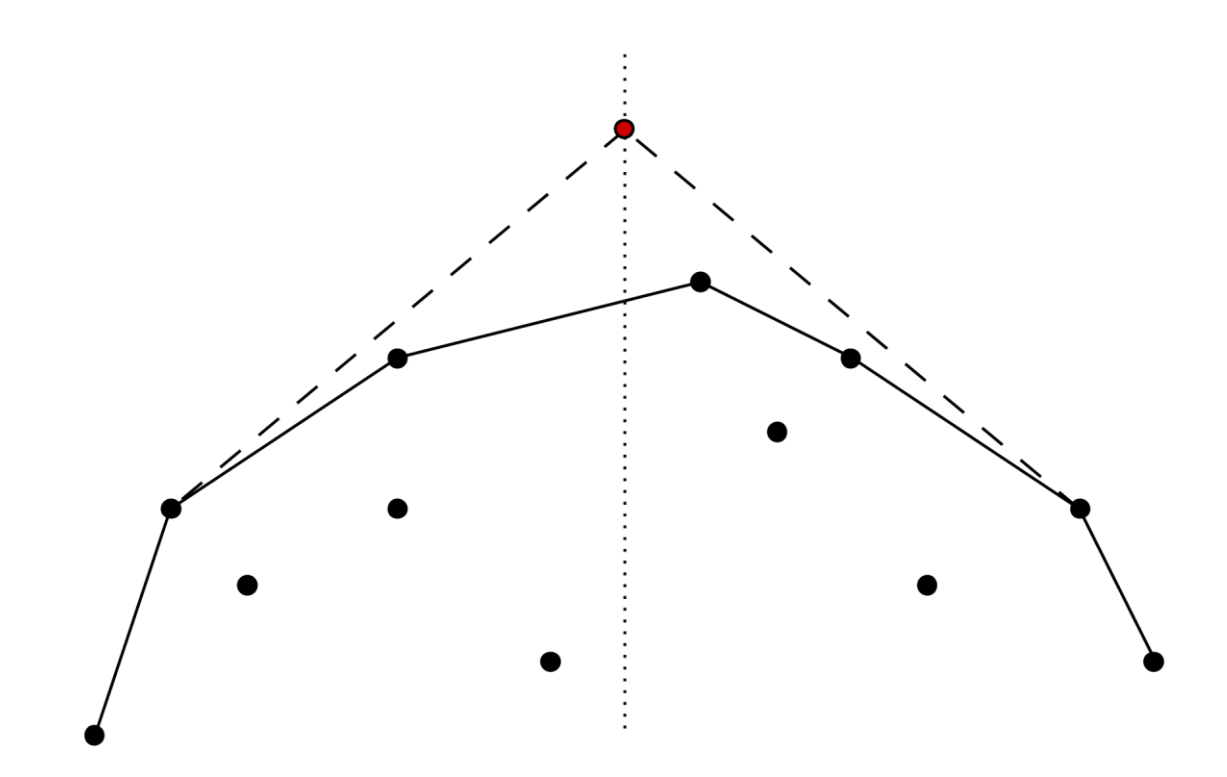

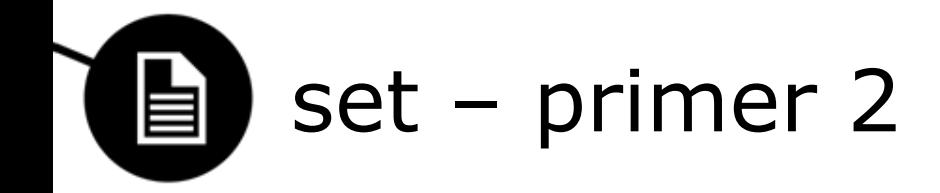

- ali se kateri dve daljici iz množice vodoravnih in navpičnih daljic sekata?
	- sweep line, [line segment intersection](http://community.topcoder.com/tc?module=Static&d1=tutorials&d2=lineSweep)

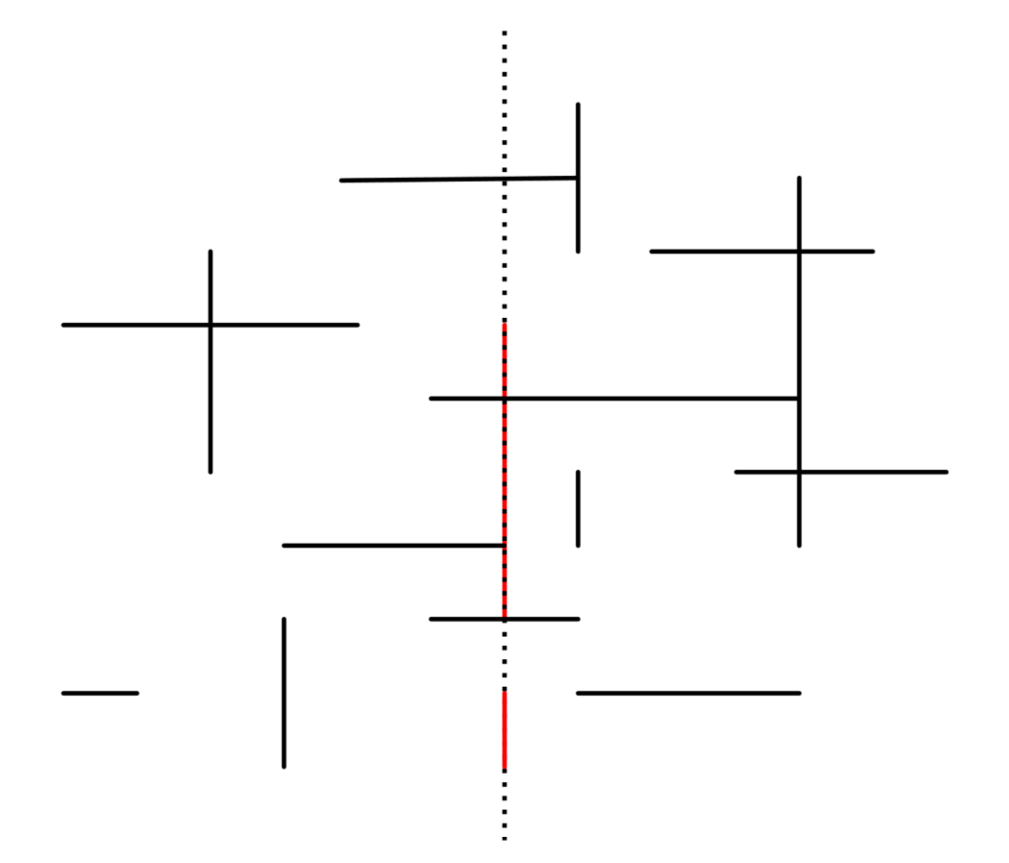

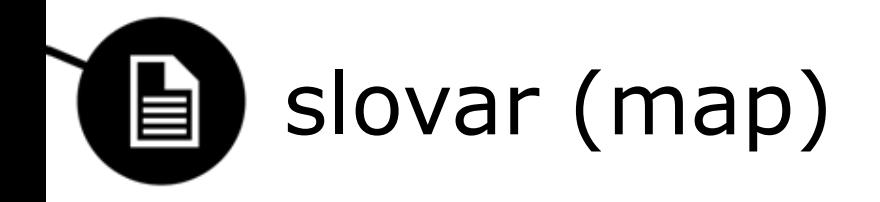

- pari <key, value>
- podoben set-u, vsak key se pojavi kvečjemu 1-krat

```
• STL
```

```
map<vector<int> , int> m;
m[{0, 0, 1}] =1;m[\{1,1,0\}] = 6;cout << m.count(\{1, 0, 1\}) << end;
```